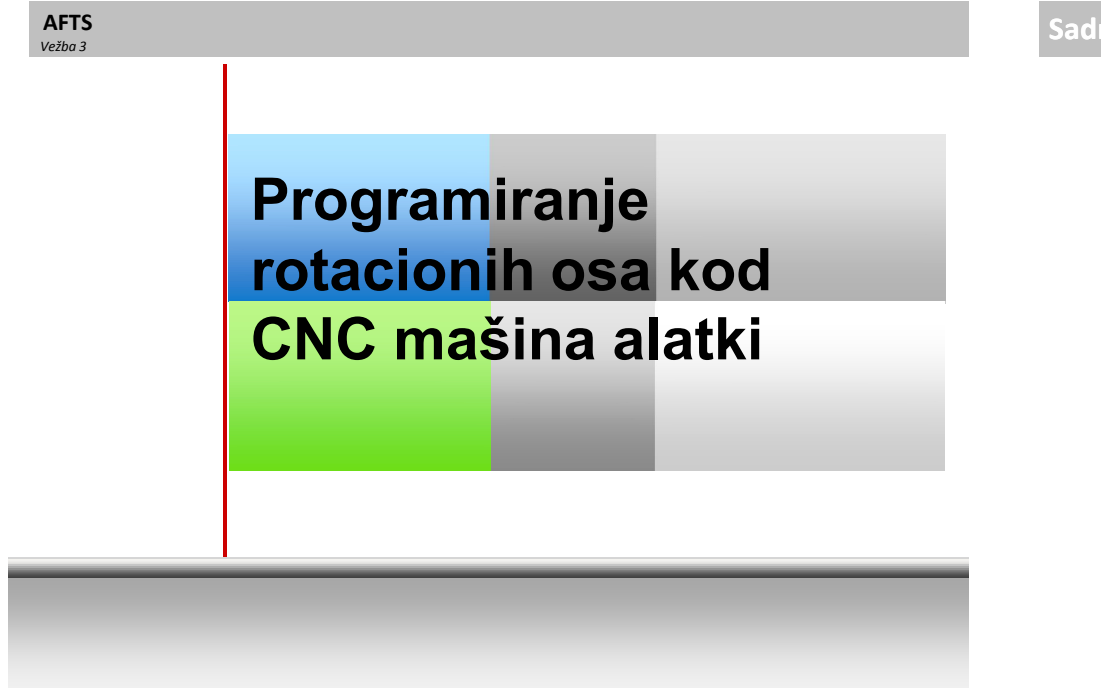

# **Sadržaj vežbe**

- 1. Upravljačke ose kod CNC mašina
- 2. Upravljanje C osom
- 3. Pomoćne funkcije za upravljanje C osom

#### **Osnovni pojmovi**

Jedna od glavnih karakteristika bilo koje NU mašine alatke je broj upravljanih osa. Opšte kretanje u prostoru karakteriše tri translacije, duž osa prostornog koordinatnog sistema (X, Y i Z) i tri rotacije oko svake od ovih osa. Proizvođači NU mašina moogu definisati i do 28 osa (Svaka osa mora biti propisno definisano kao linearna, rotaciona, itd. zavisno od podešavanja parametara mašine), bez ograničenja u smislu programiranja, a sve one mogu biti pokretane istovremeno. Standard DIN 66217 definiše nazive osa i njihove orijentacione pravce. Međutim, proizvođači mašina mogu drugačije nazvati i orijentisati ose na mašini. Kao opcija, nazivi osa mogu biti brojevi od 1 do 9., (X1, X3, Y5, A8 ...). Najčešće označavanja za glavne ose mašine je X Y Z. Ose X i Y definišu glavnu radnu ravan a Z osa je paralelna sa osom glavnog kretanja mašine i upravana je na ravan koju definišu ose XY. Ose U V W predtsvaljaju pomoćne ose, uglavnom paralelne sa XYZ. A-B-C su rotacione ose, oko X-Y-Z

#### **Osnovni pojmovi**

3

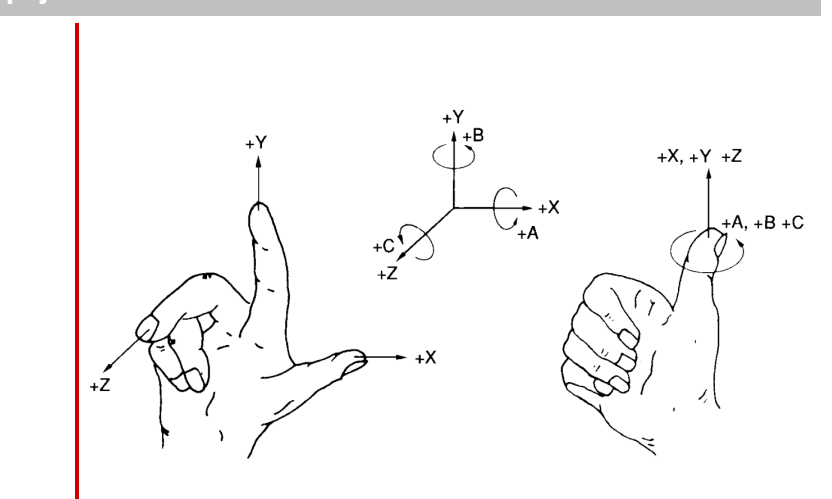

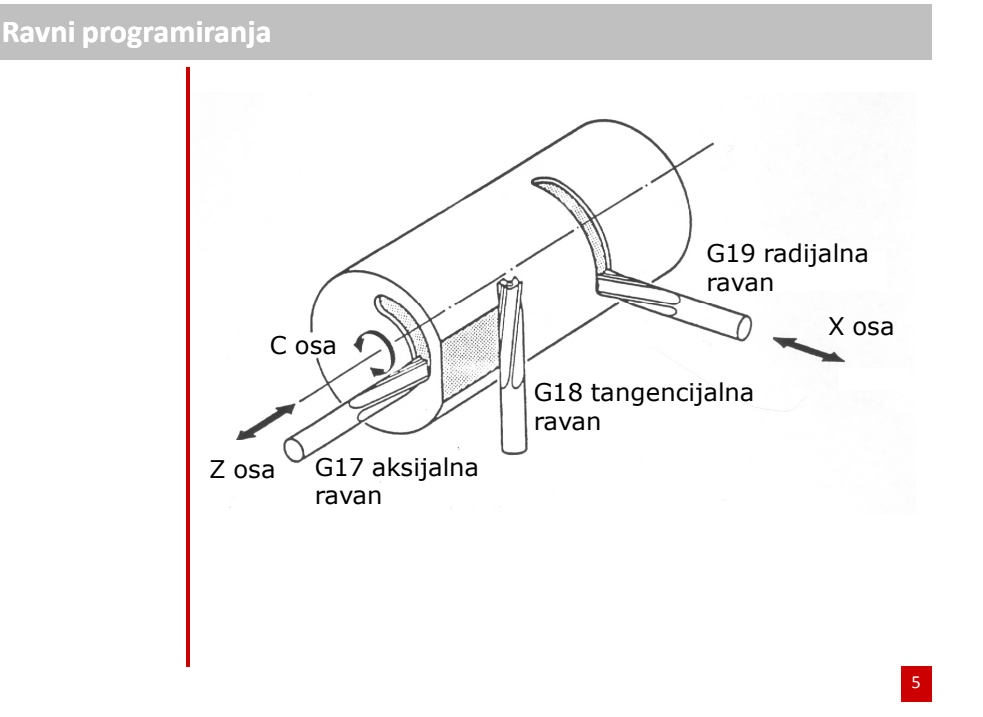

### **Potprogrami za upravljanje radom C ose**

Pomoćni potprogrmi za upravljanje C osom

**L940** uključivanje pogona C ose **L941** isključivanje pogona C ose **L951** podešavanje R parametara na nultu vrednost **L995** aktiviranje pogona glavnog kretanja na alatu i korekcija alata za gonjenje alate **L936** programiranje C ose kao rotacione (deaktiviranje transmit funkcije) podrazumevana funkcija pri programiranju **L937** programiranje C osea kao linearne ose (aktiviranje trensmit funkcije)

#### **Funkcije kretanja i pomočne funkcije obrade**

- **G17** ravan obrade (osa alat u pravcu Z ose) **G19** ravan obrade (osa alat u pravcu X ose)
- **M10** fiksiranje glavnog vretena (aktiviranje kočnice)
- **M11** otpuštanje glavnog vretena (otpuštanje kočnice)
- **M33** aktiviranje pogona gonjenih alata
- **M35** isključivanje pogona gonjenih alata
- **D33** aktiviranje korekcija gonjenih alata
- **D0** isključivanje korekcija gonjenih alata

### **Primer programiranja u ravni G17**

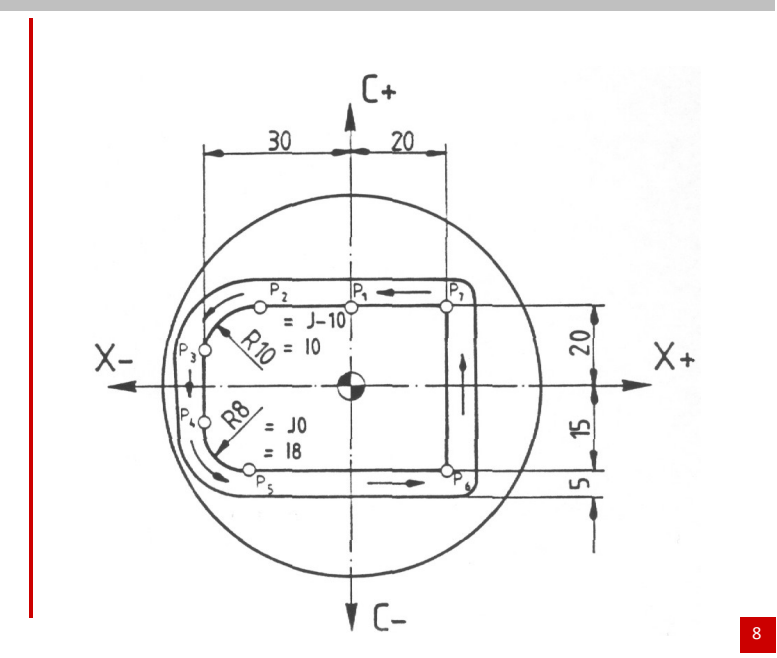

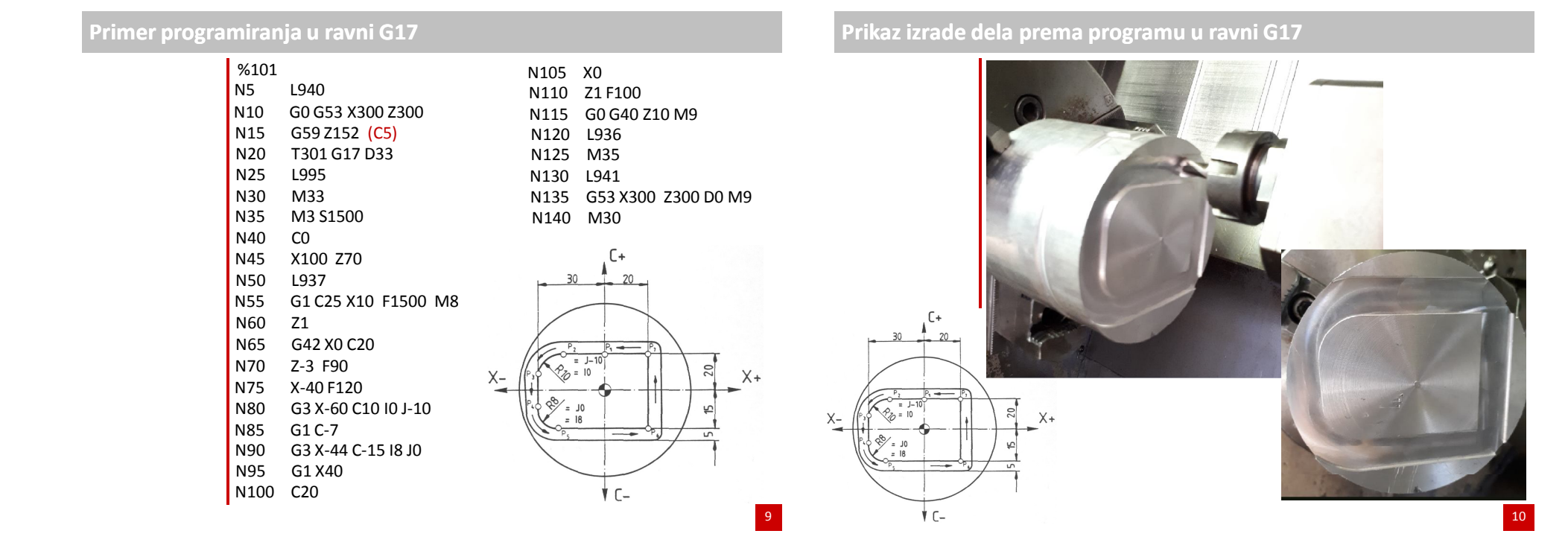

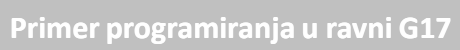

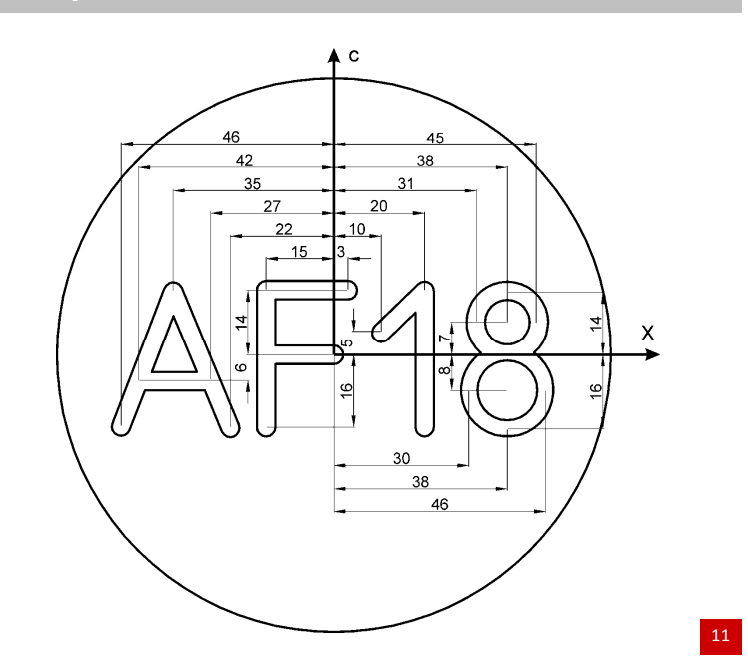

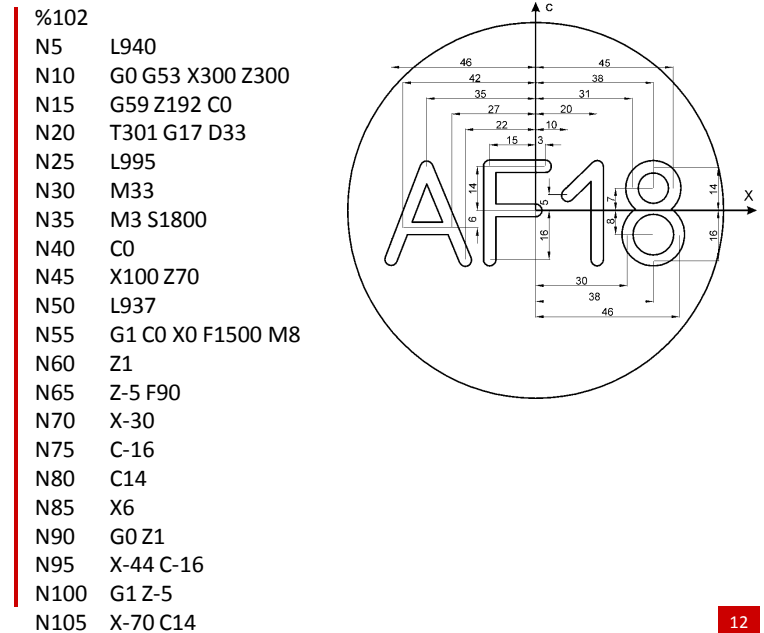

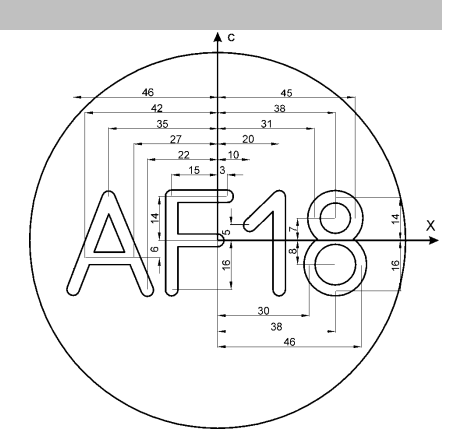

 $\mathbf{I}$ 

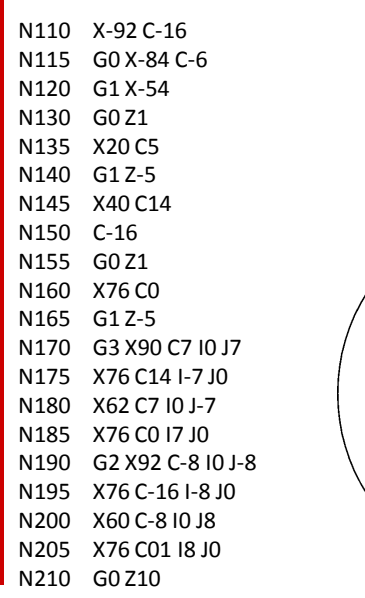

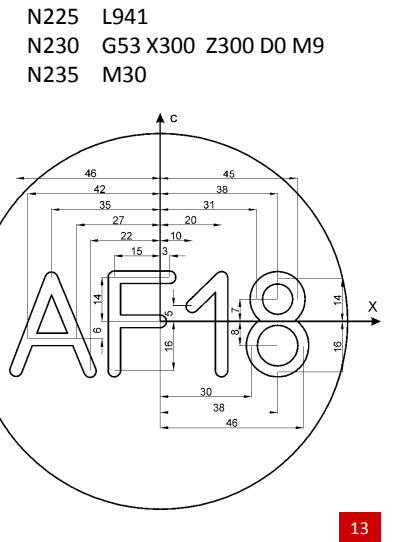

N215 L936 N220 M35

# **Primer programiranja u ravni G19**

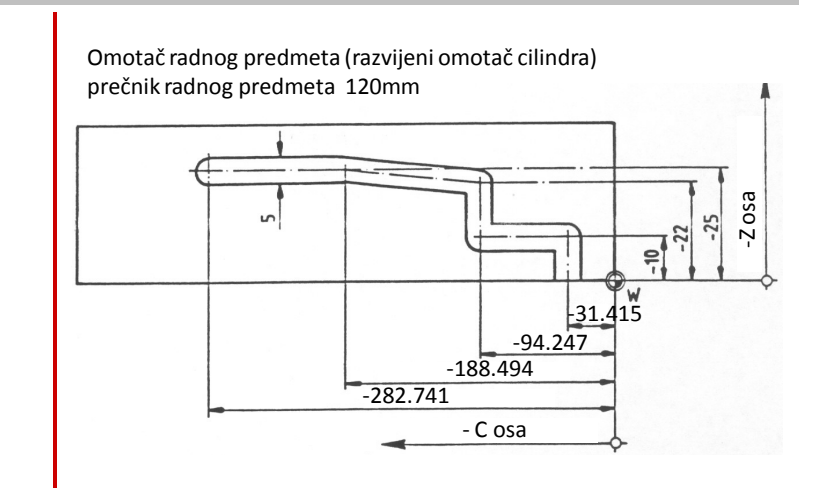

Prebacivanje dužinskih mera [mm] u ugaone [ 0 ]. Pozicioniranje C ose je u stepenima i potrebno je kretanje po C osi definisati u ugaonim vrednostima.

 $B = \frac{prečnik obrade}{jedinični prečnik}$ 

Jedinični prečnik izračunavamo na osnovu formule.

jedinični prečnik = 
$$
\frac{360}{\pi}
$$
 = 114.592  
Primer:

Ako je prečnik obrade 100mm

$$
B = \frac{\text{prečnik obrade}}{\text{jedinični prečnik}} = \frac{100}{114.592} = 0.87266
$$

- Kod konvertovanja ugaonih mera u dužinske , vrednst u stepenima **množimo** parametrom B.
- $\triangleright$  Kod konvertovanja dužinskih mera u ugaone (mm u stepene), vrednst u milimetrima **delimo** parametrom B.

15

#### **Primer programiranja u ravi G19, prikaz kota C ose u [mm]**

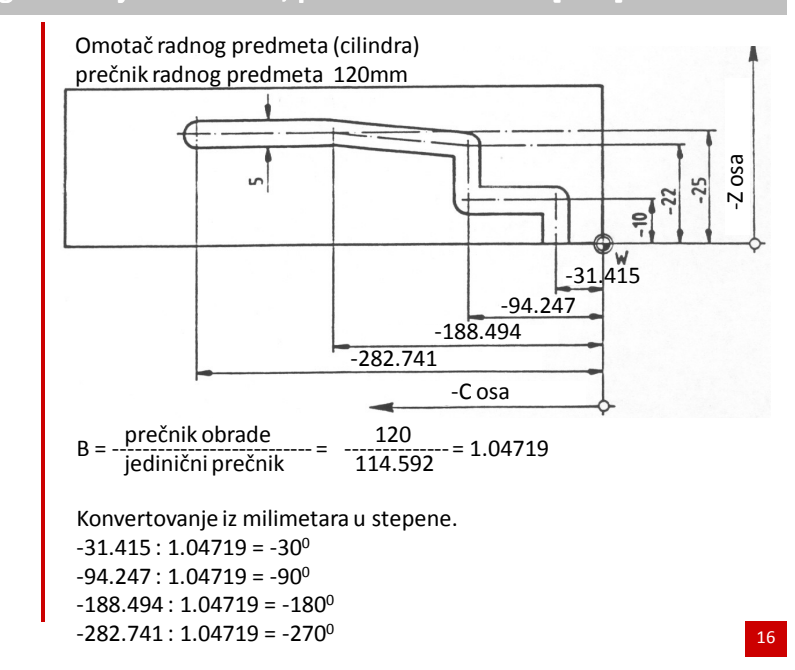

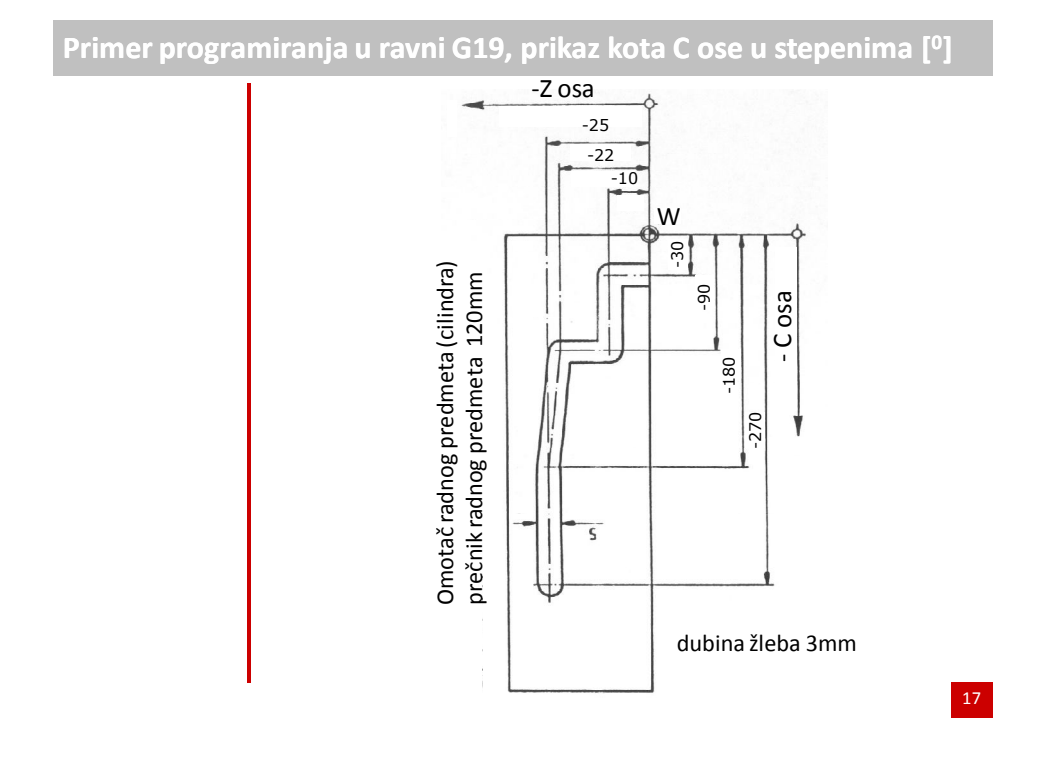

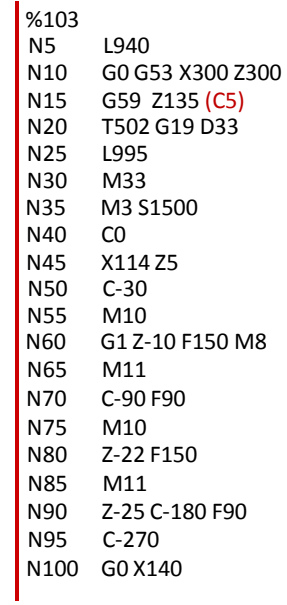

- N105 M35 N110 L941 N115 G53 X300 Z300 D0 M9
- N120 M30

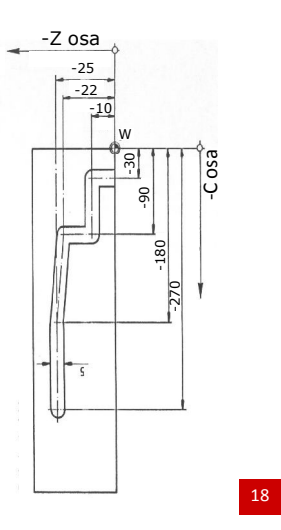

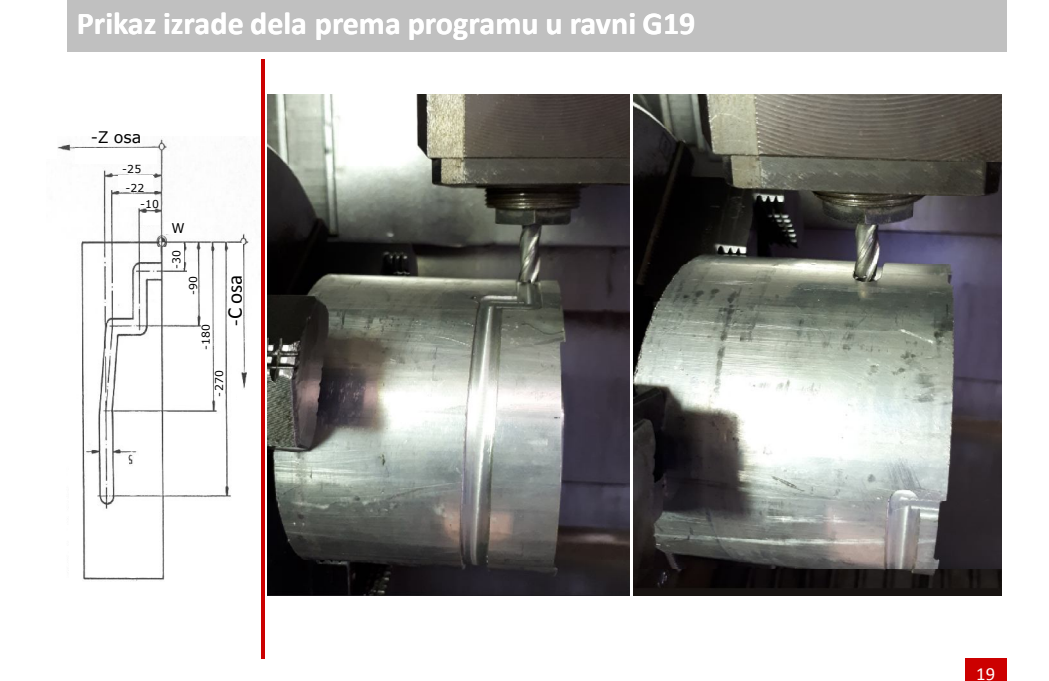

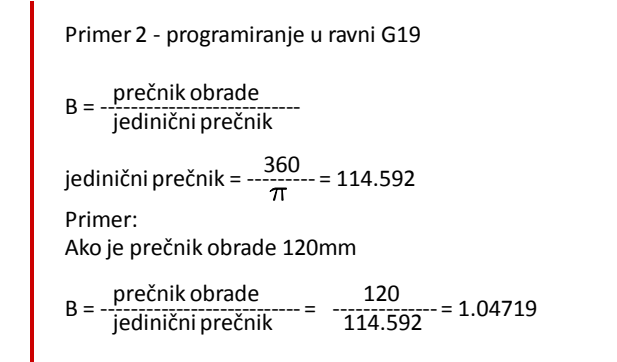

Visina pisanog teksta treba da zauzima 90° od omotača dela.

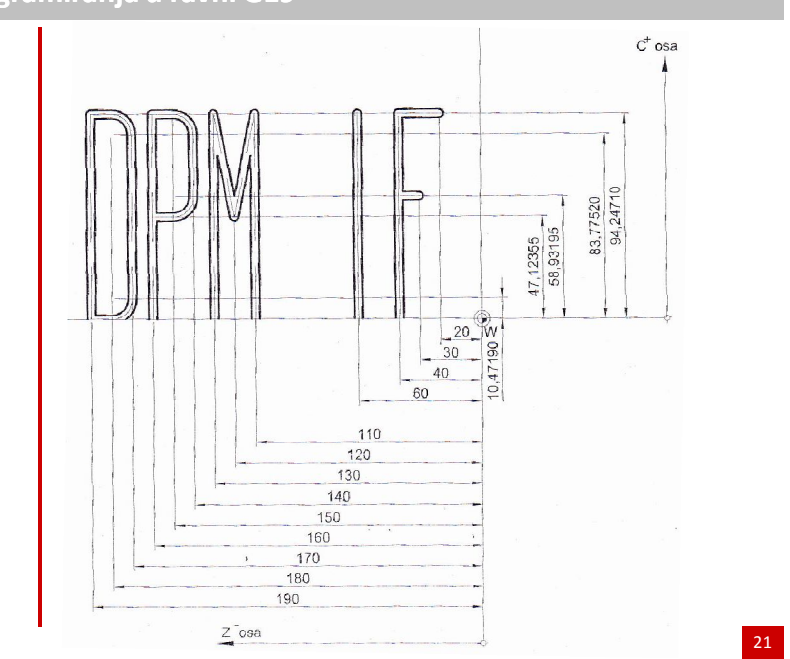

# **Primer programiranja**

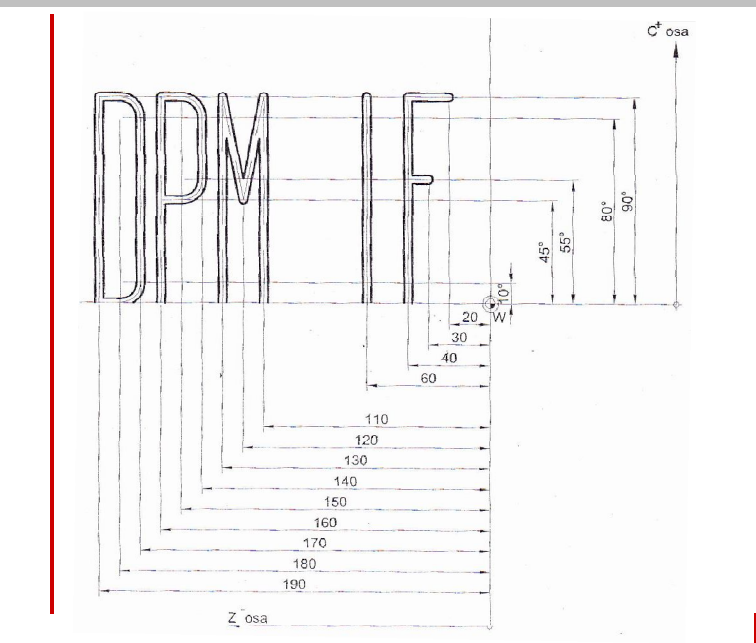